# la maison des jonglages

Appel d'offres pour la création d'un site web commun pour la **Maison des Jonglages**, le **Festival Rencontre des Jonglages** et de la **Revue** *Jonglages*

# **Conditions d'appel d'offres et Cahier des charges fonctionnel**

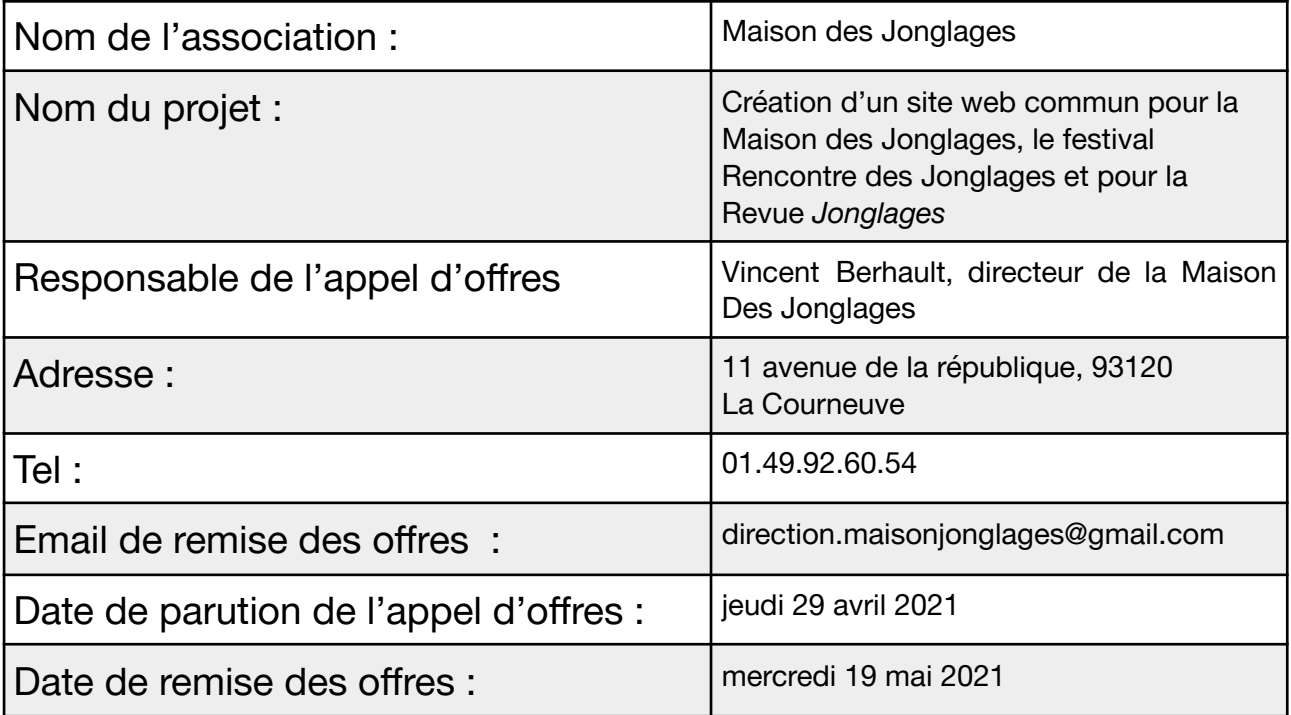

# **Sommaire**

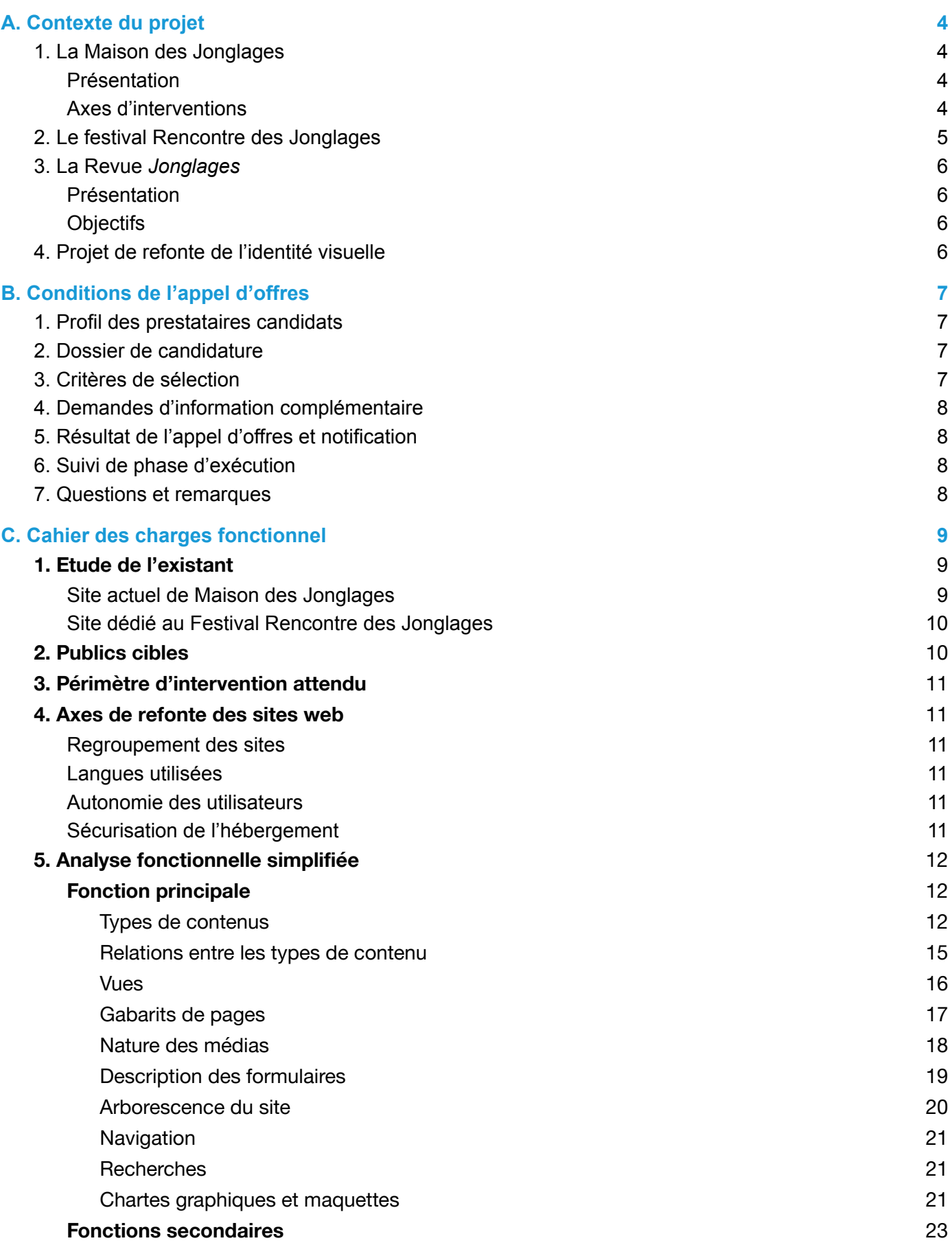

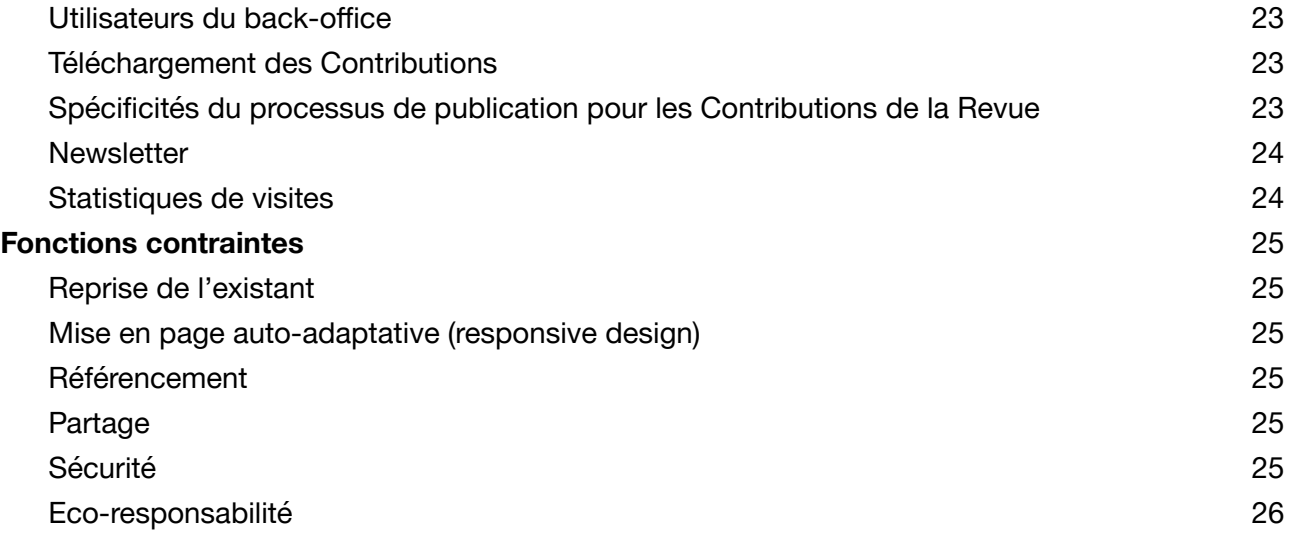

# <span id="page-3-0"></span>**A. Contexte du projet**

# <span id="page-3-1"></span>**1. La Maison des Jonglages**

#### <span id="page-3-2"></span>**Présentation**

La Maison des Jonglages, association loi 1901 fondée en 2008, a pour objet la promotion et la reconnaissance de la richesse et de la diversité des jonglages. Depuis 2015 elle est reconnue scène conventionnée Art et Création, Jonglages. La gouvernance de l'association s'organise à travers une Assemblée Générale et un Conseil d'administration qui soutiennent et accompagnent la direction de la structure ainsi que ses salariés. L'équipe opérationnelle est composée de 7 personnes.

Au fil des ans, la Maison des Jonglages est devenue un épicentre fédérateur grâce auquel le grand public, les professionnels du spectacle vivant, les artistes et les amateurs de jonglage rencontrent des compagnies de jonglage, des artistes en gestation et des projets en cours.

La communauté des praticiens du jonglage est très dynamique, elle recense de nombreuses structures dédiées à la pratique amateure d'où les professionnels émergent. Ces derniers continuent ensuite à entretenir des liens étroits avec la communauté.

Dans ce paysage foisonnant, la Maison des Jonglages porte un projet unique en France, en Europe et même dans le monde. Du local au global et inversement, la scène conventionnée Jonglages s'inscrit dans un réseau à géométrie variable impliquant une multitude de partenaires et des publics très variés. La notion de Maison prend tout son sens en tant que foyer symbolique, mais aussi comme lieu physique de rassemblement. En ce sens, l'ancrage territorial à La Courneuve est essentiel dans le projet de cette scène conventionnée.

#### <span id="page-3-3"></span>**Axes d'interventions**

Le projet artistique de la Maison des Jonglages pour les années 2021-2024 se construit autour de 5 axes dont la porosité permet d'asseoir une dynamique transversale qui soutient l'ensemble des champs d'action entre eux :

- **Recherche et Développement** : propulser les Jonglages aux frontières des pratiques et des savoirs (arts et sciences, arts et sports, projet de revue...)
- **Diffusion** : partenariats territoires nouveaux publics (Festival pendant un mois à l'échelle francilienne avec 13 structures partenaires, programmation en saison, programmation hors les murs).
- **Aide à la création** : veille et expertise au cœur du projet artistique (accueil en résidence et coproduction)
- **Action artistique et culturelle** : une fine articulation entre les œuvres et les publics (projets en milieu scolaire et périscolaire, interventions dans le champ social, médical et judiciaire)
- **Formation** : partager une écriture singulière d'artiste (5 formations professionnelles par an)

# <span id="page-4-0"></span>**2. Le festival Rencontre des Jonglages**

Le festival Rencontre des Jonglages est devenu en 14 éditions à La Courneuve et 6 éditions à l'échelle de l'Ile-de-France un événement incontournable de ce domaine artistique, tant pour le public, courneuvien mais aussi régional, national voire international, que pour les professionnels.

- Panorama de la création jonglée : la scène conventionnée met en œuvre le festival, en développant les différents axes de programmation : panorama de la création jonglée, invitation d'artistes de référence, créations importantes de la saison, monstration de travaux en cours et petites formes d'artistes émergents, programmation en salle et hors-les-murs.
- Appels à projet thématiques et commandes : entre 2021 et 2024 s'ajouteront aux grands axes de programmation des appels à projet thématiques co-construits avec des partenaires et des commandes seront passées auprès d'artistes, là aussi en collaboration avec des lieux complices. Ces commandes seront en adéquation avec l'axe recherche et développement en mettant l'accent sur la relation art/science ou art/sport par exemple.
- Journée des enfants et journée au parc : Pour la 3ème année en 2021 la Maison des Jonglages intègre au cœur de festival à La Courneuve une journée des enfants avec un spectacle jeune public et une restitution mise en scène de plusieurs parcours d'éducation artistique et culturelle menés pendant l'année à La Courneuve. Une journée au parc Valbon pour les centres de loisirs de la Courneuve mais aussi pour les « promeneurs – usagers » du parc est également reconduite.
- 5 jours au cœur de festival : le cœur de festival prend ainsi la forme de 5 journées dédiées aux Jonglages et à destination de publics de tout âge courneuviens, franciliens voire nationaux.
- 13 partenaires franciliens pour le festival en 2021
	- Le Centre culturel Jean Houdremont
	- La direction des affaires culturelles de la Ville d'Aubervilliers
	- La Maison du Théâtre et de la Danse, Épinay sur Seine
	- Théâtre Louis Aragon, Tremblay en France
	- Espace Lino Ventura et la Ville de Garges-lès-Gonesse
	- Scène Nationale Agora Desnos, Evry
	- o 2R2C, Paris
	- L'atelier du plateau, Paris
	- Le Samovar, Bagnolet
	- Le Carreau du Temple, Paris
	- Le Parc départemental Georges Valbon
	- L'École des Beaux-Arts de Paris
	- L'Académie Fratellini

# <span id="page-5-0"></span>**3. La Revue** *Jonglages*

#### <span id="page-5-1"></span>**Présentation**

La revue *Jonglages* est un nouveau projet porté par la Maison des Jonglages et qui verra le jour au second semestre 2021. Ce projet éditorial s'inscrit dans le cadre de l'une des missions de cette association qui vise le développement de ressources et de recherches dédiées aux jonglages. La revue Jonglages sera avant tout numérique et accessible via le site de la Maison des Jonglages. Son architecture modulable pourra à terme laisser place à d'autres supports de publication (projections, publications en imprimé, expositions, performances, etc.). Autrement dit, il s'agit d'un espace où praticiens et penseurs du jonglage peuvent s'exprimer, se rencontrer et échanger.

Depuis la création de la Maison des Jonglages en 2008, l'expression « jonglages » renvoie à un ensemble de pratiques artistiques et d'œuvres dont relèvent des démarches et des points de vue se référant au jonglage, tant dans le but de s'inscrire dans un champ artistique que de le remettre en question. Ces jonglages sont issus d'initiatives rendues possibles par un certain nombre d'acteurs, de réseaux, de cadres d'expérience et de contextes. Les contributions de la Revue *Jonglages* leur seront ainsi consacrées.

#### <span id="page-5-2"></span>**Objectifs**

- Donner accès à la matière sensible du jonglage à travers différents médias et supports, tout en étant miroir réflexif pour les jongleur.euse.s : un endroit où faire le point sur l'avancée de recherches et découvertes (aussi bien artistiques que scientifiques) et les partager, qu'elles soient en cours ou finalisées, en s'essayant à formuler et photographier l'état de pensées en mouvement.
- Continuer d'asseoir le jonglage comme un champ artistique à part entière (au regard des nombreux acteurs qui le soutiennent et contribuent aujourd'hui à son développement).
- Enrichir et approfondir l'histoire du jonglage à partir de traces encore accessibles et vérifiables.
- Disposer d'un terrain d'étude où mobiliser différents champs et approches disciplinaires (artistique ou académique) qui ne relèvent pas seulement des études en arts du spectacle.

## <span id="page-5-3"></span>**4. Projet de refonte de l'identité visuelle**

L'identité visuelle de la Maison des Jonglages est également en cours de refonte et sera fixée en juin 2021. Cette nouvelle identité visuelle sera déclinée en une nouvelle charte graphique pour le futur site web visé par cet appel d'offres, avec deux déclinaisons de charte graphique pour les parties Festival et Revue du futur site.

# <span id="page-6-0"></span>**B. Conditions de l'appel d'offres**

# <span id="page-6-1"></span>**1. Profil des prestataires candidats**

Les prestataires souhaitant répondre au présent appel d'offre doivent respecter les conditions suivantes :

- 1. Être déclaré en France depuis plus de 3 ans dans le secteur concerné.
- 2. Communiquer en français avec réactivité, disponibilité et un bon relationnel. Un attrait pour la création artistique serait un plus.
- 3. Justifier d'une expérience d'au moins deux projets similaires.
- 4. Comportant au moins deux personnes en maîtrise technique totale du projet dans la structure, ou présentant un plan de continuité de la maîtrise technique en cas d'incapacité personnelle.
- 5. Ne faisant pas appel à des sous-traitants techniques pour le développement du projet.
- 6. N'ayant jamais fait l'objet d'un recours en justice concernant un litige avec un client.

## <span id="page-6-2"></span>**2. Dossier de candidature**

Le dossier de candidature numérique qui sera remis à la Maison des Jonglages devra comporter les éléments suivants :

- 1. Le **formulaire d'offre** avec ses 3 volets complétés, à [télécharger](https://docs.google.com/spreadsheets/d/1Mm47bebEjXKnsehyMXxK-YlA3rbgcaab/edit?dls=true#gid=2095859597) ici
- 2. Un **cahier des charges techniques**, rédigé librement par le prestataire, qui détaille les solutions techniques retenues par le candidat pour répondre aux besoins exprimés par le cahier des charges fonctionnel fourni ci-après. Ce document devra mentionner les personnes en maîtrise technique totale du projet avec leurs fonctions et leurs coordonnées (téléphone et email).
- 3. Un **planning prévisionnel** d'exécution du projet. Il est attendu que l'exécution du projet (développement) démarre moins de deux semaines après la signature de la commande, soit moins d'un mois après la notification de sélection.
- 4. Une **preuve d'existence** de la structure.
- 5. Des annexes ou des liens permettant à la Maison des Jonglages d'évaluer l'expérience du prestataire sur des projets similaires.

Les documents en gras ci-dessus seront contractuels dans le cadre de la commande que la Maison des Jonglages passera avec le prestataire retenu. Toute erreur ou manquement (volontaire ou involontaire) qui serait constaté dans ces documents ou lors de l'exécution du projet pourra justifier la renégociation, la suspension ou l'annulation de ladite commande.

# <span id="page-6-3"></span>**3. Critères de sélection**

Les dossiers de candidatures seront évalués par un comité de sélection composé des représentants des utilisateurs du site pour chaque partie du site (maison, festival, revue) et d'experts indépendants dans divers domaines (en ingénierie web et logicielle notamment).

Les dossiers seront évalués selon les critères suivants :

● Le **prix**, dans l'absolu et au regard des solutions proposées et du temps de développement estimé.

- L'**adéquation des solutions** techniques proposées, **au regard des besoins** exprimés dans le cahier des charges fonctionnelles.
- Les initiatives pour l'amélioration du **référencement** et de l'**expérience utilisateur front-office**.
- L'ergonomie et l'**accessibilité du back-office** à des non-techniciens.
- La rigueur dans le nommage et la sémantique des composants du système.
- La **maintenabilité** des développements propres du prestataire afin que la Maison des Jonglages puisse avoir une certaine indépendance technique pour maintenir et faire évoluer facilement ces développements.
- La qualité des réalisations précédentes du prestataire sur des projets similaires.
- Les solutions concernant l'éco-responsabilité du système.

### <span id="page-7-0"></span>**4. Demandes d'information complémentaire**

S'il le juge nécessaire, le comité de sélection pourra demander des compléments d'informations pour préciser d'éventuels points de la proposition du prestataire. Dès lors, la candidature du prestataire sera suspendue jusqu'à ce que le prestataire réponde à ces demandes de manière satisfaisante.

# <span id="page-7-1"></span>**5. Résultat de l'appel d'offres et notification**

Les candidats seront notifiés du résultat de leur candidature par email dans un délai maximum de 30 jours après la date de remise des offres indiquée en page de garde de ce document. Les candidats non retenus ne pourront prétendre à aucune compensation financière pour leur travail de candidature.

Le prestataire sélectionné alors recevra un bon de commande reprenant les éléments contractuels de sa candidature, accompagné d'un bon d'acceptation à signer qui marquera son engagement définitif pour l'exécution du projet.

# <span id="page-7-2"></span>**6. Suivi de phase d'exécution**

Au début de la phase d'exécution, la Maison des Jonglages désignera en son sein :

- Un **validateur fonctionnel** concernant l'usage du front-office et du back-office.
- Un **validateur technique** concernant la qualité des composants logiciels mis en œuvre.

De la même manière, le prestataire désignera en son sein un **représentant client** qui sera en relation directe avec les deux validateurs tout au long du développement.

Lors de l'exécution du projet, le représentant client devra fournir aux validateurs, au fur et à mesure (et au plus tôt), les accès au système en cours de développement (front-office et back-office) à des fins de tests fonctionnels, ainsi que les accès directs aux fichiers et aux bases de données, à des fins de contrôle qualité et sécurité. Le représentant client fera un rapport hebdomadaire aux validateurs sur l'avancement du projet, en indiquant les composants prêts à être testés et contrôlés par les validateurs.

Cette organisation a pour but d'identifier au plus tôt les ajustements et corrections inévitables à apporter au système tout au long de sa construction, afin de réduire leurs impacts temporels (et donc financiers) sur le projet.

## <span id="page-7-3"></span>**7. Questions et remarques**

Toute question, demande de précision ou remarque, à propos de ce cahier des charges ou du projet de refonte, est à adresser au responsable de l'appel d'offre mentionné avec ses coordonnées sur la page de garde de ce document.

# <span id="page-8-0"></span>**C. Cahier des charges fonctionnel**

# <span id="page-8-1"></span>**1. Etude de l'existant**

#### <span id="page-8-2"></span>**Site actuel de Maison des Jonglages**

**<http://maisondesjonglages.fr/fr>**

Eléments statistiques sur l'année 2020-2021 site maison des jonglages :

- > 1 052 211 : pages vues
- > 142 375 : sessions
- > 8min32 sec : temps moyen d'une session

Nombre de pages sur le site maison des jonglages :

> 224 pages

Arborescence du site :

- Présentation
	- missions
	- historique
	- équipe
	- contact/ accès
- Programmation
	- festival
	- saison
	- hors les murs
- Formation
	- amateur
	- professionnelle
- Aide à la création
	- appel à projet
	- coproductions
	- résidences
	- the sphere
- Action culturelle
	- public individuel
	- public scolaire
- Ressources
	- presse
	- photos
	- vidéos

Registrar du domaine [maisondesjonglages.fr](http://maisondesjonglages.fr) : OVH Hébergement: serveur privé de Julien Sibi Système de gestion de contenu (CMS) : Drupal 7.

#### <span id="page-9-0"></span>**Site dédié au Festival Rencontre des Jonglages**

**<http://festival.maisondesjonglages.fr/fr>**

Arborescence du site festival Rencontre des jonglages :

- programmation
	- spectacles
	- lieux
	- agenda
- autour des spectacles
	- bénévolat
	- journée professionnelle
	- à côtés
- infos pratiques
	- contact/ accès
	- billetterie(s)
	- carte
- ressources
	- vidéos
	- photos

Sur le sous-domaine [festival](http://festival.maisondesjonglages.fr/fr) du domaine [maisondesjonglages.fr](http://maisondesjonglages.fr) (registrar OVH) Hébergement: serveur privé de Julien Sibi Système de gestion de contenu (CMS) : Drupal 7 (autre instance que le Drupal du site Maison).

Les deux sites ont été développés et sont maintenus par Julien Sibi, expert Drupal.

Afin de pouvoir répondre aux besoins concernant la récupération des contenus existants, un accès temporaire aux back-offices de ces deux sites Drupal pourra être accordé aux candidats déclarés qui en font la demande.

La revue *Jonglages* étant un nouveau projet, elle n'a pas encore de site web.

# <span id="page-9-1"></span>**2. Publics cibles**

Voici les types publics attendus sur notre site web :

- 1. Les habitants locaux : La Courneuve, la Seine-Saint-Denis (93), Paris et l'Ile de France (pour les parties Maison et Festival uniquement)
- 2. Les professionnels du spectacle vivant : programmateurs, artistes, etc.
- 3. Les représentants institutionnels : DRAC, Région, Département, villes, ONDA, SACD, Artcena, etc.
- 4. Les publics scolaires et universitaires : élèves, enseignants, chercheurs
- 5. Les jongleurs et circassiens : praticiens amateurs et professionnels (notamment ceux participant aux conventions de jonglage — festivals dédiés à leur pratique), élèves des écoles de cirque amateurs, étudiants des école de cirque professionnelles.

Cette description quasi exhaustive de nos publics permet de prendre conscience de la dimension très hétérogène de notre audience.

# <span id="page-10-0"></span>**3. Périmètre d'intervention attendu**

Voici le périmètre d'intervention attendu de la part du prestataire : conception, développement, intégration, migration de base de données ou autres actifs existants, maintenance et mises à jour, formation à la gestion du site.

# <span id="page-10-1"></span>**4. Axes de refonte des sites web**

#### <span id="page-10-2"></span>**Regroupement des sites**

Nous souhaitons un seul site, découpé en 3 parties : Maison, Festival et Revue (et peut-être, dans le futur, une partie dédiée à l'histoire du jonglage). La page d'accueil du site sera l'accueil de la partie Maison.

Actuellement le site Festival est adressé sur le sous-domaine *festival* du domaine *maisondesjonglages.fr*. Si ce choix est conservé, alors la partie Festival du futur site devra utiliser cette adresse en sous-domaine ; sinon, une redirection devra être opérée afin de conserver le trafic généré par les backlinks existants. La partie Revue devra avoir un adressage similaire à celui qui sera décidé pour la partie Festival : soit en sous-domaine revue-jonglages, soit en sous-répertoire revue-jonglages.

Nous attendons du prestataire des conseils éclairés sur ce choix d'adressage des parties Festival et Revue, notamment sur les enjeux d'identité, de référencement, et de faisabilité technique.

#### <span id="page-10-3"></span>**Langues utilisées**

La langue par défaut du site est le français, tous les contenus du site devront être disponibles dans cette langue. La langue secondaire du site est l'anglais, tous les contenus pourront être traduits en anglais pour créer une version anglaise du site (en cas d'absence de traduction, la version française s'affiche avec un avertissement visible en anglais). Un assistant de traduction intégré à l'éditeur de contenus du back office serait un plus.

Concernant la partie du site dédiée à la Revue, pour le type de contenu Contributions, nous avons besoin, pour gérer la langue originale d'un article, d'une ou plusieurs versions en langues tierces (ni français, ni anglais), affichées en lien directement depuis depuis l'article (bouton de changement de langue en haut de chaque article).

#### <span id="page-10-4"></span>**Autonomie des utilisateurs**

Le système devra permettre la création illimitée de comptes utilisateurs du back-office, avec différentes attributions de pouvoirs (rôles) selon les types de contenus et d'actions (consultation propre/globale, création, modification, validation, publication, suppression). Ces rôles sont précisés dans les fonctions secondaires de l'analyse fonctionnelle ci-après.

#### <span id="page-10-5"></span>**Sécurisation de l'hébergement**

La solution d'hébergement proposée devra être performante, stable, robuste et pérenne. Elle devra être mise en œuvre par un hébergeur professionnel respectant les normes hautes de l'industrie (notamment la sauvegarde quotidienne hors site). Le compte client chez cet hébergeur devra être au nom et aux coordonnées de la Maison des Jonglages, qui aura donc un accès complet à ce compte. Le prestataire n'aura pas accès à gestion du nom de domaine et des sous-domaines, il devra indiquer à la Maison des Jonglages la configuration DNS requise, qui se chargera de la renseigner auprès de son registrar.

# <span id="page-11-0"></span>**5. Analyse fonctionnelle simplifiée**

#### <span id="page-11-1"></span>**Fonction principale**

La fonction principale du futur site est d'être vitrine des activités portées par La Maison des Jonglages (avec ses trois grandes entrées : Maison, Festival, Revue déclinées graphiquement). Ce site présentera des types de contenus spécifiques avec des mises en page propres incluant des médias de diverses natures.

#### <span id="page-11-2"></span>**Types de contenus**

#### \* : champ obligatoire

- Page générique et Page menu parent
	- titre \*
	- corps (HTML)
- Diffusion
	- titre du spectacle \*
	- nom de la compagnie
	- durée (texte court libre)
	- public (texte court libre)
	- programmation : "saison culturelle" ou "festival"
	- année : année du début du groupe programmation (attention pour saison culturelle, il faut afficher l'année scolaire 2020/21 (du 01/09 au 31/08) si l'année est 2020.
	- est résidence : vrai/faux (le lieu de résidence est une relation avec un Partenaire d'accueil)
	- est coproduction : vrai/faux
	- image principale
	- vidéo principale
	- présentation (HTML)
	- distribution : liste structurée de couples fonction / personne(s) (possibilité de sélectionner parmi les fonctions existantes ou de créer des nouvelles fonctions)
	- url de la billetterie (Houdremont ou autre service externe)
	- étiquette(s) personnalisables, groupées par nature : nature(s) du spectacle, discipline(s), esthétique(s), rapport au public, sous-programmation : "cœur de festival", "hors les murs", focus, etc. (personnalisables , exemple lié à un partenaire)
	- informations de production (texte libre pour mentionner producteur, coproducteurs, résidences, etc.)
	- url spectacle (pour faire un lien "Plus d'informations sur le spectacle et la compagnie" )
	- informations particulières (pour faire un encadré avec des infos spéciales genre infos covid, parking, jauge, RDV, etc...)
	- coche "affichage sur l'accueil" (accueil Maison ou accueil Festival selon le champ programmation)
- Formation (avec des sous-types : formation pro, stage amateur)
	- titre de la formation \*
	- durée (texte court libre)
	- prérequis (texte court libre)
	- public type (texte court libre)
	- date de début (pour tri chronologique)
- planning (dates et heures pour l'affichage, texte long)
- informations tarifaires (texte court)
- présentation (HTML)
- date limite d'inscription
- url inscription : (actuellement les inscriptions sont gérés par des Google Forms)
- image principale
- vidéo principale
- étiquettes personnalisables et groupées (à définir...)
- coche "affichage sur l'accueil Maison"
- **Action culturelle** 
	- nom de l'action \*
	- champ d'intervention (scolaire, "social / associatif")
	- date de début (pour tri chronologique) \*
	- planning (dates et heures pour l'affichage, texte long)
	- description longue (HTML)
	- url inscription : (actuellement les inscriptions sont gérés par des Google Forms)
	- image principale
	- vidéo principale
	- étiquettes personnalisables et groupées (à définir...)
	- coche "affichage sur l'accueil Maison"
- Partenaire
	- $\circ$  nom  $*$
	- logo
	- url site
	- description
	- image principale
	- coche "partenaire maison"
	- coche "partenaire festival"
	- coche "partenaire revue"
	- etiquette(s) type de partenaire : pour faire des groupes sur les présentations partenaires des différentes parties du site (Institutions, Lieux culturels, Centre de recherche, Écoles, Lycées, Université, Club sportifs)
	- etiquette(s) type d'accueil : parmi Diffusion, Formation, Action culturelle, Résidence pour filtrer les partenaires d'accueil sélectionnables pour accueillir les Diffusions, Formations et Actions culturelles (voir relation Accueil)
- **Actualité** 
	- titre \*
	- date \*
	- illustration
	- contenu (HTML)
	- catégorie(s) : Maison, Festival, Revue
	- coche "affichage sur l'accueil maison"
- Personnes : pour gérer dynamiquement les pages Equipe des parties maison, festival et revue et pour les relations Intervenants des Formations et Actions Culturelles (les champs fonction/groupe/position sont inutiles pour cette relation):
	- nom \*
	- prénom \*
	- tel
	- email
- photo
- métier
- presentation (HTML)
- fonction maison
- o groupe maison
- position maison
- fonction festival
- groupe festival
- position festival
- fonction revue
- groupe revue
- position revue
- coche "est interlocuteur" : pour affichage des coordonnées (tel et email) dans les Vues Equipe et les fiches Personnes, et pour afficher une liste d'interlocuteurs (avec coordonnées) dans la page Contact.
- Contribution
	- titre \*
	- chapeau : texte d'introduction de l'article
	- texte d'appel = phrases de présentation courte de l'article, permettant de composer le bloc "aperçu" en page d'accueil de la Revue
	- image principale
	- corps (HTML)
	- date de publication initiale (avec gestion manuelle possible, et possibilité de programmer la publication )
	- date de dernière mise à jour (avec gestion manuelle possible)
	- est actualité : coche vrai ou faux (pour être sélectionnable dans la composition manuelle du bloc Actualités de l'accueil de la Revue, et pour apparaitre dans les vues Actualités passées)
	- étiquettes de contributions : non prédéfinies, par exemple pour gérer les pays d'origine, les objets de jonglage concernés, les numéros d'édition de la revue, nature de la contribution (article, essai, recension, production littéraire, dialogue, production libre, etc. — catégories extensibles), les mots-clés à indexer.
	- système de renvois numérotés depuis le corps des notes (HTML) vers des Références présentés en contenu annexe de la contribution (en bas ou sur le côté). L'ajout ou la sélection de Référence peut se faire lors de la saisie du corps.
	- case à cocher qui autorise ou non le téléchargement direct des contenus audios et vidéos intégrés dans le corps de la contribution
- Référence (référence bibliographiques en bas de page)
	- auteur
	- titre
	- éditeur
	- année
	- url
- Contributeur :
	- prénom \*
	- nom \*
	- nom d'affichage \* (prédéfini sur prénom nom)
	- présentation (HTML)
	- image principale
	- références externe (HTML)
- Classeur (ensemble de Contributions)
	- titre\*
	- texte d'appel
	- description (HTML)
	- image principale
	- type : Dossier, Enquête, extensible...
	- catégories
	- étiquettes (mêmes que pour Contributions)

#### <span id="page-14-0"></span>**Relations entre les types de contenu**

Ces relations impliquent la mise en place dans le back-office de formulaire de saisie de ces relations par sélection. Lorsque la relation n'est décrite que dans un seul sens, cela implique qu'il n'est pas utile d'implémenter le formulaire pour le sens réciproque.

- 1. Accueil : Une Diffusion/Formation/Action culturelle peut être accueilli par 1 ou plusieurs Partenaire capable de ce type d'accueil (selon étiquettes dédiées), avec les champs :
	- type d'accueil (choisi parmi les types d'accueil possibles du Partenaire)
	- date (et heure) d'accueil (représentations ou début de résidence pour une Diffusion, séances pour une Formation / Action culturelle)
	- date de fin éventuelle (pour les Résidences et les Formations / Actions sur plusieurs jours)
	- espace d'accueil (grande salle, hall, espace public, et autres espaces personnalisables)
	- informations tarifaires (texte courts avec les différents tarifs ou les infos de gratuité, le champ vide indique un accueil privé non réservable (exemple pour les représentations scolaires ou les résidences)

Cette relation Accueil sera nommée Représentation pour les Diffusions, et Séance pour les Formations et Actions culturelles.

- 2. Partenariat : Une Diffusion/Formation/Action culturelle peut être en partenariat avec 1 ou plusieurs Partenaire, avec un champ texte court "nature du partenariat". Cette relation gère tous les partenariats autres que les accueils.
- 3. Intervenant : Une Formation/Action culturelle fait intervenir une ou plusieurs personnes, avec un champ texte court "fonction".
- 4. Une Action culturelle peut être liée à une ou plusieurs Diffusion / Formation, avec un champ texte court "nature du partenariat".
- 5. Une Contribution peut posséder plusieurs Contributeurs, et un Contributeur peut contribuer à plusieurs Contributions. Une fonction de Contributeur est attribuée à chaque relation. Ces relations sont numérotées pour personnaliser l'ordre d'affichage des Contributeurs dans une Contribution. Certains Contributeurs d'une Contribution pourront être sélectionnés pour être affichés en aperçu Contributeur sur la fiche Contribution.
- 6. Un Classeur peut contenir des Contributions et une Contribution appartient à aucun ou un seul classeur. Ces relations sont ordonnées au niveau du Classeur pour personnaliser l'ordre d'affichage des Contributions d'un Classeur.
- 7. Un Classeur est coordonné par un (et un seul) coordinateur (à choisir parmi les Contributeurs).

#### <span id="page-15-0"></span>**Vues**

Voici les vues de type de contenus qui doivent être intégrables dans le contenu des pages génériques voir dans les zones annexes (conteneur latéraux et pied de page). Dans ces spécifications, grille signifie une grid CSS fluide d'encarts d'aperçus avec lien contenant image titre texte et étiquettes (voir plus si spécifié).

- 1. Vues Programmation : vues en grille des Diffusions qui ont au moins une relation d'Accueil de type Diffusion, distinguées par le champ programmation (saison culturelle ou festival) et le champ année, ordonnées chronologiquement sur la première date d'accueil de type Diffusion, avec options de filtrage par étiquettes natures / disciplines / esthétiques dans l'interface. Champs supplémentaires dans l'encart : nom de la compagnie, date(s) (extraites des relations d'Accueil), éventuelle étiquette sous-programmation.
- 2. Vue Programmation Festival par lieu (Partenaire d'accueil) : idem que la Vue Programmation distinguée sur le champ programmation=festival avec groupage par Partenaire d'accueil. Ajout d'une option de filtrage par département du Partenaire d'accueil
- 3. Vue Carte Lieux Festival : sur une carte géographique des Partenaires d'accueil du Festival de l'année la plus récente..
- 4. Vues Résidences : vues en grille des Diffusions qui vérifient le champ "est résidence", distinguées par le champ année, ordonnées chronologiquement sur la première date d'accueil de type Résidence. Champs supplémentaires dans l'encart : nom de la compagnie et date(s) (extraite(s) des relations d'Accueil, si existante(s))
- 5. Vues Coproductions : vues en grille des Diffusions qui vérifient le champ "est résidence", distinguées par le champ année, ordonnées sur le champ titre. Champs supplémentaires dans l'encart : nom de la compagnie
- 6. Vues Formations, en 2 groupes futures et passées (passées sous-groupées par années), ordonnées chronologiquement pour le futur et anti-chronologiquement pour passé, avec options de filtrage par étiquettes dans l'interface. Champs supplémentaires dans l'encart : tous les intervenants (juste les noms)
- 7. Vues Actions culturelles en grille, filtrées selon le champ d'intervention (2 vues) en 2 groupes futures et passées (passées sous-groupées par années) ou toutes, ordonnées chronologiquement pour le futur et anti-chronologiquement pour passé, avec options de filtrage par étiquettes dans l'interface. Champs supplémentaires dans l'encart : tous les intervenants (juste les noms)
- 8. Vues Partenaires Maison / Festival / Revue (selon les coches correspondantes), groupés selon l'étiquette de groupe, ordonnés par nom de groupe puis nom du Partenaire
- 9. Vues Équipe (3 vues Maison, Festival, Revue) : Personnes filtrés selon l'existence d'un champ fonction maison, fonction festival, fonction revue, affichées en groupes et ordonnées selon la position.
- 10. Vue des Interlocuteurs : vue des Personnes vérifiant le champ "est interlocuteur", ordonnées selon

le champ position maison.

- 11. Vues tous les Intervenants Formateurs / Actions Culturelles : Personnes qui ont au moins 1 relation Intervenant avec une Formation (vue Formateurs) ou avec une Action Culturelle (vue Intervenants des Actions Culturelles).
- 12. Vues Interventions Formations / Actions Culturelles d'un Intervenant : listes des Formations / Actions Culturelles filtrées pour un intervenant donné.
- 13. Vues des Classeurs, distinguées par types (Dossiers, Enquêtes, etc.) ordonnés anti-chronologiquement, sur le modèle de cette [maquette](https://drive.google.com/file/d/1nZCL2Iza4CZZjpDtI42bVRZxZz7celxQ/view?usp=sharing) PDF.
- 14. Vue de toutes les Contributions, par ordre antichronologique. Options de filtrage par étiquette, notamment type de contribution et numéro d'édition de la revue (possibilité de mettre en lien une vue filtrées selon ces étiquettes).
- 15. Vue des Explorations : Contributions n'appartenant pas à un classeur, ordonnées antichronologiquement. Même options de filtrage que vue précédente.
- 16. Vue des Contributeurs : tous les Contributeurs ordonnés par nom d'affichage
- 17. Vue des Références : toutes les Références (indépendamment des Contributions) ordonnées par auteur ou année chronologique (ou inversé) ou par nombre d'utilisation décroissant (utilisation dans les Contributions)
- 18. Vue des Actualités passées : Contributions qui vérifient le champ "est actualité", groupées par années décroissantes.

Un certain nombre de vues non mentionnées ci-dessus sont attendues, notamment les vues de données en relation avec un contenu particulier (par exemple vues de toutes les données en relation avec un partenaire donné, à intégrer sur la page Partenaire correspondante).

#### <span id="page-16-0"></span>**Gabarits de pages**

Voici la liste des gabarits de page (ou modèles / templates) à implémenter, et quelques spécifications concernant certains gabarits. En l'absence de précisions sur les autres spécifications, il est attendu que le prestataire puisse proposer des gabarits cohérents avec les types de contenus à afficher, offrant une expérience fluide (et pourquoi pas des fonctionnalités inattendues) en cohérence avec l'esprit et la charte graphique de la Maison des Jonglage ou de la Revue.

- Page d'accueil du site (accueil de la partie Maison) :
	- Bloc libre 1 : HTML
	- Bloc "A propos" : HTML (petit texte avec lien vers Présentation)
	- Bloc "Actualités" : extrait de la vue Actualités filtrée sur le champ "affichage sur l'accueil maison"
- Bloc "Spectacles à venir" : extrait de la vue Programmation saison culturelle filtrée sur le champ "affichage sur l'accueil"
- Bloc "Actions Culturelles à venir" : extrait de la vue Actions Culturelles filtrée sur le champ "affichage sur l'accueil maison"
- Bloc "Formations à venir" : extrait de la vue Formations filtrée sur le champ "affichage sur l'accueil maison"
- Bloc libre 2 : HTML
- Gabarit Page Générique : non structurée, pouvant accueillir un contenu HTML libre.
- Gabarit Page Menu Parent : contenu HTML libre suivi de la liste des pages enfantes.
- Gabarits "fiche" pour les types Diffusion, Formation, Action culturelle, Partenaires, Actualité, et Personne. Ces gabarits doivent présenter les champs d'un contenu donné avec une sémantique cohérente et une ergonomie adaptée, en optimisant le référencement des champs importants. Les contenus en relation doivent être listés avec des aperçus riches d'informations et intégrés avec ergonomie dans les fiches.
- *●* Page d'accueil de la revue : voir [maquette](https://drive.google.com/file/d/1GiEPa89AHI13YU1esI98dV8JU3uuW_23/view?usp=sharing) PDF en lien Précisions : besoin d'une interface backoffice qui permet la composition manuelle des différents blocs :
	- sélection manuelle des contenus à intégrer (Actualités, Contributions et Classeurs) en encart d'aperçus
	- choix de la largeur d'affichage des encarts en nombre de colonnes
- *●* Gabarit Contribution : voir [maquette](https://drive.google.com/file/d/1yWxno9Cg0lbOjKv2ILyr7Dq0z7LEnobQ/view?usp=sharing) PDF en lien Précisions :
	- *o* bouton pour "citer cette contribution" selon la [norme](https://fr.wikipedia.org/wiki/ISO_690) ISO 960 ( [exemple](https://www.cairn.info/revue-francaise-d-administration-publique-2021-1-page-1.htm) )
	- o lors du défilement vers le bas, un bandeau propre à la Contribution reste affiché en haut de page avec le titre et les boutons citer/télécharger/partager
- Gabarit Classeur : voir [maquette](https://drive.google.com/file/d/1miTVFGFlt0cfAjo3V8njZZCp073hoNXO/view?usp=sharing) PDF en lien

D'autres maquettes dédiées à la revue *Jonglages* sont accessibles en format JPEG et PDF dans ce [dossier](https://drive.google.com/drive/folders/1DIlN1dmhVoXZIBHiha_1VU-UPpBCz51o?usp=sharing) Google Drive.

#### <span id="page-17-0"></span>**Nature des médias**

Les champs et les blocs de type HTML doivent notamment pouvoir contenir les médias suivants :

- texte riche (caractères universels, couleur, taille, police, gras, souligné, liens, listes, tableaux, etc.)
- image (avec mention légale éventuelle)
- carrousel d'images : bloc intégrable, défilable (manuel et auto) et capable de plein écran (overlay), avec 1, 2 ou 3 images de large selon la largeur d'écran [\(exemple](https://drive.google.com/file/d/155mQUbi-_5EEXc7zcR87CJqi76h4BFC6/view?usp=sharing) avec 3 images)
- vidéo : contenu propre au site et contenus tiers (Youtube, Vimeo)
- audio : contenu propre au site (podcasts, interviews)
- fichiers à télécharger
- formulaires

L'intégration de ces différents médias lors de la création des contenus ne doit pas nécessiter de compétences techniques en intégration web.

#### <span id="page-18-0"></span>**Description des formulaires**

- Contact (pour la Maison) :
	- Champs : nom et prénom, fonction, structure, mail, téléphone
	- Actions : email d'alerte à MDJ, sauvegarde des données dans un fichier tableur paramétrable, email accusé de réception à la personne ayant rempli le formulaire
- Contact (pour la Revue) :
	- Champs : nom et prénom, fonction, structure, mail, téléphone, fichier en pièce jointe
	- Actions : email d'alerte à Revue, email accusé de réception à la personne ayant rempli le formulaire
- Inscription newsletter Maison / Festival (1 formulaire unique) :
	- Champs :
		- email \*
		- nom et prénom
		- fonction
		- structure
	- Actions : email d'alerte à MDJ, ajout de l'abonnée dans la liste des abonnées de la newsletter Maison / Festival, email accusé de réception à la personne ayant réservé

 $\cap$ 

- Inscriptions newsletter Revue :
	- Champs :
		- email \*
		- nom et prénom
		- fonction
		- structure
	- Actions : email d'alerte à MDJ, ajout de l'abonné dans la liste des abonnées de la newsletter Revue, email accusé de réception à la personne ayant réservé
- Demande de réservation professionnelle pour 1 Diffusion donnée :
	- Champs : nom, prénom, email, fonction professionnelle, structure, commentaire libre
	- Actions : email d'alerte à MDJ, sauvegarde des données un fichier tableur paramétrable, email accusé de réception au professionnel de la demande de réservation (la confirmation de réservation sera envoyée manuellement)
- Demande de réservation professionnelle pour le Festival :
	- Champs : selection(s) (coches) des Diffusions futures du festival, coche pour réserver la journée professionnelle, nom, prénom, email, fonction professionnelle, structure, commentaire libre
	- Actions : email d'alerte à MDJ, sauvegarde des données un fichier tableur paramétrable, email accusé de réception au professionnel de la demande de réservation (la confirmation de réservation sera envoyée manuellement)
- Idéalement : Formulaires personnalisables et paramétrables pour les besoins futurs (notamment les formulaires de demande de résidence et de présentation de projet non encore définis). Actuellement ces besoins sont satisfaits avec Google Forms.

#### <span id="page-19-0"></span>**Arborescence du site**

Sauf indications contraire ou complémentaire, les pages feuilles de l'arborescence utilisent le gabarit Page générique (dans lesquelles peuvent être intégrés les vues et autres blocs), et les pages parentes de l'arborescence utilisent le gabarit Page Menu parent.

- Maison des Jonglages (page d'accueil du site et de la partie Maison des Jonglages) : gabarit dédié.
	- Présentation :
		- A propos (missions, historique, etc.)
		- Equipe : vue Equipe Maison
	- Programmation
		- Saison Culturelle : vue Programmation saison culturelle
		- Festival : renvoi vers Festival / Agenda
	- Aide à la création
		- Résidences : vue Résidences
		- Coproductions : vue Coproductions
	- Actions culturelles :
		- Champ scolaire : vue Actions culturelles champ scolaire
		- Champ social et associatif : vue Actions culturelles champ social / "associatif"
	- Formations professionnelles : vue Formations
	- Recherche et développement :
		- Art/science
		- Art/sport
		- The Sphere
		- Revue (renvoi)
		- Liens aux écoles d'art
	- Ressources pédagogiques
		- une sous-page par ressource pédagogique
	- Partenaires : vue Partenaires Maison
	- Contact : vues des Interlocuteurs suivi du Formulaire de contact Maison
- Festival Rencontre des Jonglages (page d'accueil de la partie Festival)
	- Présentation :
		- A propos : valeurs et objectifs du Festival
		- Équipe du festival : vue Equipe Festival
	- Agenda : vue Programmation Festival
	- Programmation par lieu : vue Carte Lieux Festival suivi de la vue Programmation Festival par lieu
	- Focus (de programmation) : page générique dont intégration manuelle de certains encarts d'aperçu de Diffusions (commandes, projets atypiques etc)
	- Infos pratiques pour les festivaliers
	- Partenaires : vue Partenaires Festival
	- Journée professionnelle
		- Appel à projet (pour les présentations professionnelles)
		- Prix SACD
		- Table ronde
	- Editions passées
		- une sous-page par année passée qui affiche la page Programmation par lieu (vue carte + vue programmation festival par lieu) de l'année concernée
	- Contact : renvoi vers Maison / Contact
- Revue Jonglages : voir gabarit dédié
	- Dossiers : voir gabarit dédié, vue des Classeurs de type Dossier
- Enquêtes : voir gabarit dédié, vue des Classeurs de type Enquête
- Explorations : vue des Explorations
- Ressources
	- Contributeurs : vue des Contributeurs
	- Références : vue des Références
	- Actualités passées : vue des Actualités passées
	- Toutes les contributions : vue de toutes les Contributions avec Recherche avancée
- A propos
	- Charte éditoriale
	- Comment contribuer / Appel à contribution (dont formulaire Contact Revue)
	- Historique
	- Equipe : vue Equipe Revue / Remerciements (HTML) / vue des Contributeurs (selon [cette maquette PDF](https://drive.google.com/file/d/1yRVLQ00e1m6BAHaYWb5fGDO4ZJIdxePF/view?usp=sharing))
	- Nous écrire / Contact (dont formulaire Contact Revue)
	- Partenaires

#### <span id="page-20-0"></span>**Navigation**

- Le **menu principal** (graphique) : affiche le premier niveau de l'arborescence (Maison, Festival, Revue) avec un logo à chaque partie.
- Un **menu secondaire** contextuel affichera le second niveau de l'arborescence pour une partie donnée (Maison, Festival, Revue).
- Lors de la première consultation de la page d'accueil par un visiteur, un **écran d'atterrissage** (landing screen) offre 3 possibilités d'entrées avec les logos des des 3 parties **(**Maison des Jonglages, Festival Rencontre des Jonglages et Revue Jonglages).
- Un bloc de liens vers les différents réseaux sociaux sera intégré dans l'entête de page et dans le pied de page. Les URLs de ces liens seront gérés dans le back-office.

#### <span id="page-20-1"></span>**Recherches**

- Un moteur de recherche texte (mots clés) sur tous les contenus (et tous leurs champs) sera présent dans toutes les pages (dans la charte graphique).
- Recherche avancée sur les Contributions de la Revue, sur tous les champs et les relations dont Contributeur(s), Classeur et Références en renvoi.

#### <span id="page-20-2"></span>**Chartes graphiques et maquettes**

L'identité visuelle de la Maison des Jonglages est également en cours de refonte, elle sera fixée en juin 2021. Cette nouvelle identité visuelle sera déclinée en une nouvelle charte graphique pour le site, avec deux déclinaisons de charte graphique pour les parties Festival et Revue du futur site. Des maquettes graphiques seront fournies au prestataire pour l'intégration de ces chartes graphiques, au début de la phase d'exécution. Pour mettre l'accent sur notre identité, des animations réalisées en lien avec notre graphiste sont envisagées.

#### **Contenus de haut de page :**

- Logo
- Menu principal (graphique) (voir Navigation)
- Menu secondaire contextuel (voir Navigation)
- Boutons de changements de langues
- Liens réseaux sociaux (propres à la Maison ou propre à la Revue si dans arborescence Revue)
- Lien d'inscription à la newsletter (Maison ou Revue si dans arborescence Revue)
- Bouton de recherche (loupe) dans les pages et les contenus
- Bouton lien vers page Authentification Back Office

#### **Contenus de pied de page :**

- Menu principal (graphique) (voir Navigation)
- Boutons de changements de langues
- Lien d'inscription à la newsletter (Maison ou Revue si dans arborescence Revue)
- Texte HTML libre (utile pour la Revue, pour la Maison ? )
- Liens réseaux sociaux (propres à la Maison ou propre à la Revue si dans arborescence Revue)

#### <span id="page-22-0"></span>**Fonctions secondaires**

#### <span id="page-22-1"></span>**Utilisateurs du back-office**

L'accès au back-office se fera avec un compte personnel propre à chaque utilisateur autorisé du back-office. Les fonctionnalités de back-office disponibles (droits) pour cet utilisateur dépendent du(es) rôle(s) attribué. Voici un tableau qui récapitule les droits selon les rôles.

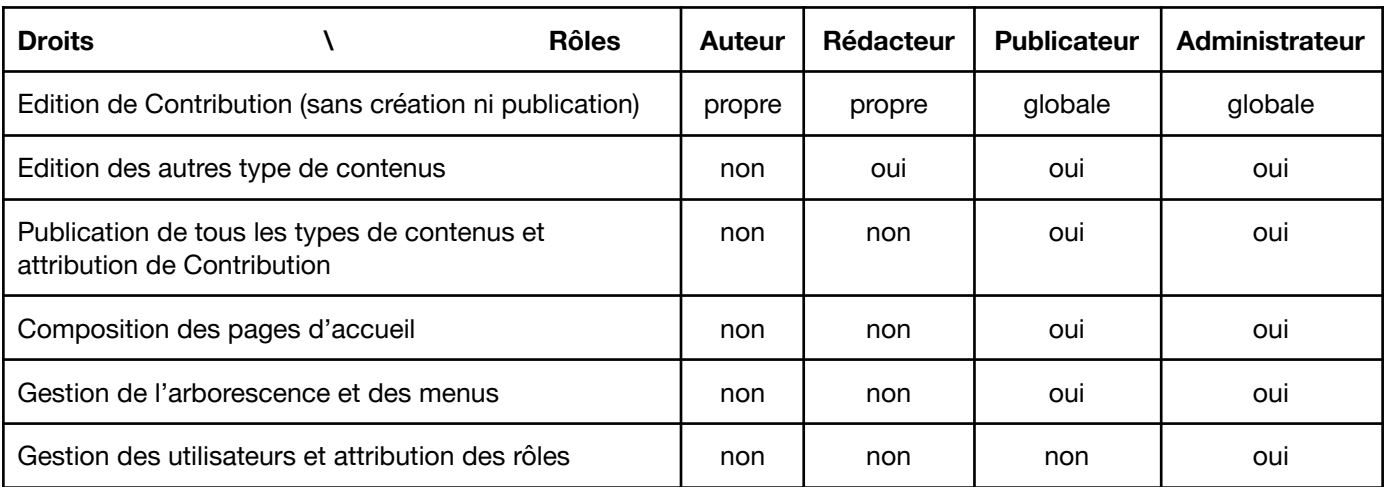

Précisions :

- édition : création, modification, suppression
- publication : mise en ligne et mise hors ligne
- gestion : toutes les actions possibles
- propre : pour les articles appartenant ou attribués à l'utilisateur authentifié
- globale : pour les articles, avec possibilité de changer l'auteur

#### <span id="page-22-2"></span>**Téléchargement des Contributions**

Les Contributions de la Revue doivent pouvoir être téléchargées au format PDF, à l'aide d'un bouton dédié mis en évidence en haut de l'article. Ce bouton doit déclencher une impression PDF avec une feuille de style d'impression qui masque les éléments inutiles et interactifs.

Les fonctionnalités interactives seront exclues de cet export PDF.

Les contenus audio et vidéo de l'article pourront être téléchargés séparément à l'aide de boutons dédiés, pour les Contributions qui autorise le téléchargement direct des contenus audios et vidéos (champ booléen dédié)

#### <span id="page-22-3"></span>**Spécificités du processus de publication pour les Contributions de la Revue**

Suite à la création d'une Contribution, et avant publication, un rôle publicateur doit pouvoir attribuer cette Contribution à un rôle auteur afin de lui donner la possibilité de modifier cette Contribution (et uniquement celle-ci) avant publication.

Idéalement, l'auteur devrait pouvoir accéder à sa Contribution en mode "suggestion" afin de suggérer des modifications qui seront acceptées ou non par une publicateur (même fonctionnement que les suggestions d'un Google Doc). Nous attendons dans l'offre des précisions sur la faisabilité et le coût d'une telle fonctionnalité.

#### <span id="page-23-0"></span>**Newsletter**

Concernant les newsletters, le back office doit permettre :

- 1. La gestion de deux listes d'abonnées (Maison et Revue)
- 2. La synchronisation des listes d'abonnées avec un service de newsletter type Mailchimp
- 3. Idéalement : la sélection de contenu pour créer des newsletters à partir des modèles de newsletter prédéfinis (1 pour Maison et 1 pour Revue) dans le service type Mailchimp
- 4. Idéalement : la composition, l'envoi et le suivi de réception d'une newsletter (fait depuis le back office au lieu du site du service)

#### <span id="page-23-1"></span>**Statistiques de visites**

Le back-office comportera un outil de statistiques et de suivi des performances d'affichages, visites, visiteurs, origine géographique, etc.. Le prestataire devra détailler dans son offres les fonctionnalités précises d'un tel outil.

Idéalement : quelles sont les possibilités pour mesurer les temps de lectures et taux de complétion de lecture (pourcentage du scroll vers le bas) des Contributions ?

#### <span id="page-24-0"></span>**Fonctions contraintes**

#### <span id="page-24-1"></span>**Reprise de l'existant**

#### (voir en préambule Etude de l'existant en C.1)

La Maison des Jonglages souhaiterait conserver une partie des contenus existants sur ces sites **<http://maisondesjonglages.fr/fr>** et **<http://festival.maisondesjonglages.fr/fr>**, soit en tant que contenus migrés (dans les nouveaux types de contenus) soit en tant que contenus figés (pages HTML statiques). Afin de mieux cadrer ce besoin, les accès au back-office de ces sites seront fournis sur simple demande au responsable de l'appel d'offres.

#### <span id="page-24-2"></span>**Mise en page auto-adaptative (responsive design)**

Le site devra s'adapter à toutes les largeurs et proportions d'écran selon les différents appareils numériques (smartphones, tablettes, ordinateurs,TV). Concernant l'accès aux informations et aux fonctionnalités (front-office et back-office), il ne doit y avoir aucune différence entre un accès ordinateur et un accès smartphone.

#### <span id="page-24-3"></span>**Référencement**

Le back-office doit permettre, pour chaque page de l'arborescence, la personnalisation des données de référencement (dont notamment : chemin, titre d'onglet, meta mots-clés et méta description) Pour les pages propres à un type de contenu, les données de référencement (dont auteur si applicable), les doivent être renseignées automatiquement (et avec bon sens) à partir des données du type de contenu.

#### <span id="page-24-4"></span>**Partage**

Les données de partage sont les données fournies à un site ou une application tiers (le plus souvent un réseau social ou une messagerie) lorsqu'une URL du site est saisie dans une publication ou un message. Ces données (notamment titre, image d'aperçu, résumé) doivent être correctement renseignées pour toutes les pages de l'arborescence et pour les pages propres à un type de contenu.

#### <span id="page-24-5"></span>**Sécurité**

- 1. Pour la mise en œuvre du protocole web HTTPS, un certificat SSL gratuit et fourni par l'autorité de certification Let's Encrypt devra être opérationnel sur l'ensemble du site (y compris éventuels sous-domaines).
- 2. Les mots de passe des utilisateurs ne devront pas être stockés en clair ou avec un cryptage réversible.
- 3. Les actions suivantes :
	- a. publication, dépublication, suppression de contenus
	- b. modification de l'arborescence
	- c. création et suppression d'utilisateur, attribution et désattribution de rôle
	- d. mise à jour des composants logiciels

devront être tracés dans un journal accessible depuis le back-office et depuis le système de fichiers. La trace doit mentionner l'utilisateur, son adresse IP, l'action, la donnée concerné, la date et l'heure (à la seconde près) et l'url du back-office qui a conduit à cette action.

4. Gestionnaire de version : idéalement tous les types de Contenu, et au minimum les Contributions, devront être pourvus d'un gestionnaire de versions permettant la restauration d'une version précédente et la comparaison entre deux versions sélectionnées.

#### <span id="page-25-0"></span>**Eco-responsabilité**

Nous attachons de l'importance à l'aspect éco-responsable du site. Nous souhaitons que le prestataire ait le même attachement dans le développement du système. Nous attendons que l'offre détaille tous les aspects sur lesquels le prestataire peut influer pour réduire l'empreinte écologique du système, notamment :

- optimiser la compression des images
- diminuer le poids des images selon leur taille d'affichage
- compresser les fichiers de code CSS et Javascript

# **FIN DU DOCUMENT**